# **Tighten the feedback loop** Using Double Loop TDD

September 24, 2020 by Peti Koch

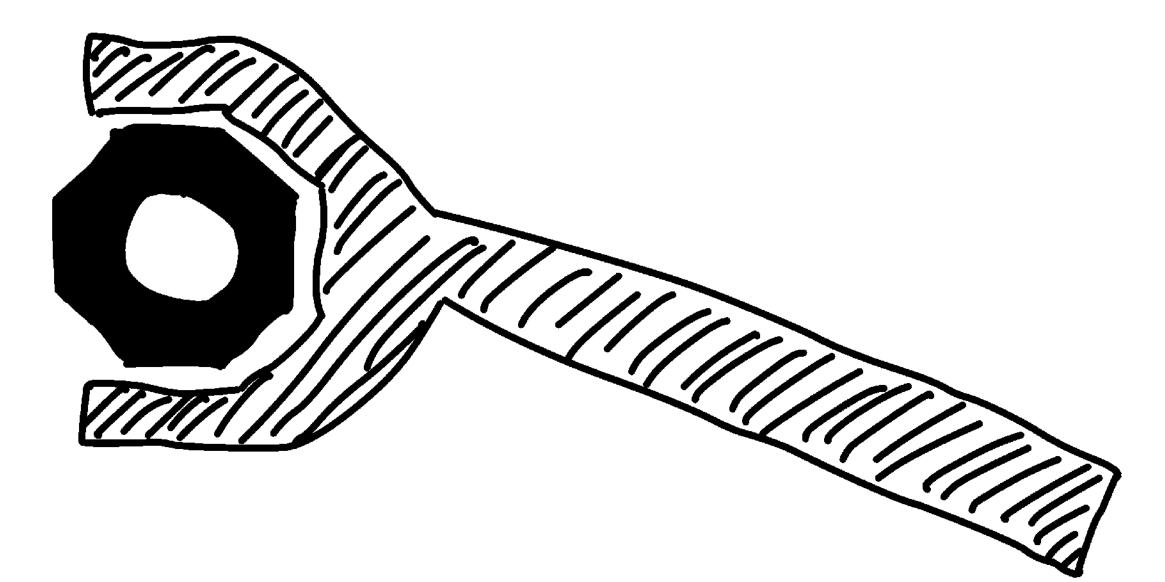

#### Today

- Learn about Double Loop TDD
- Using a comparison with a fictive other approach
- See the Benefits of Double Loop TDD
- Conclusions

## Introduction of the characters

- Likes to program
- Is an experienced Software Engineer

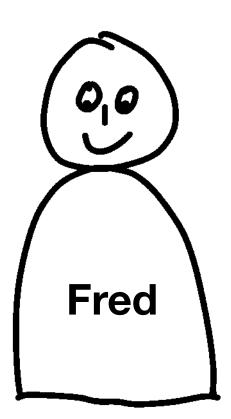

- Likes to program
- Is an experienced Software Engineer
- Uses some advanced Software Engineering practices and likes to automate everything

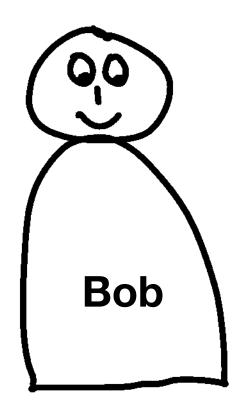

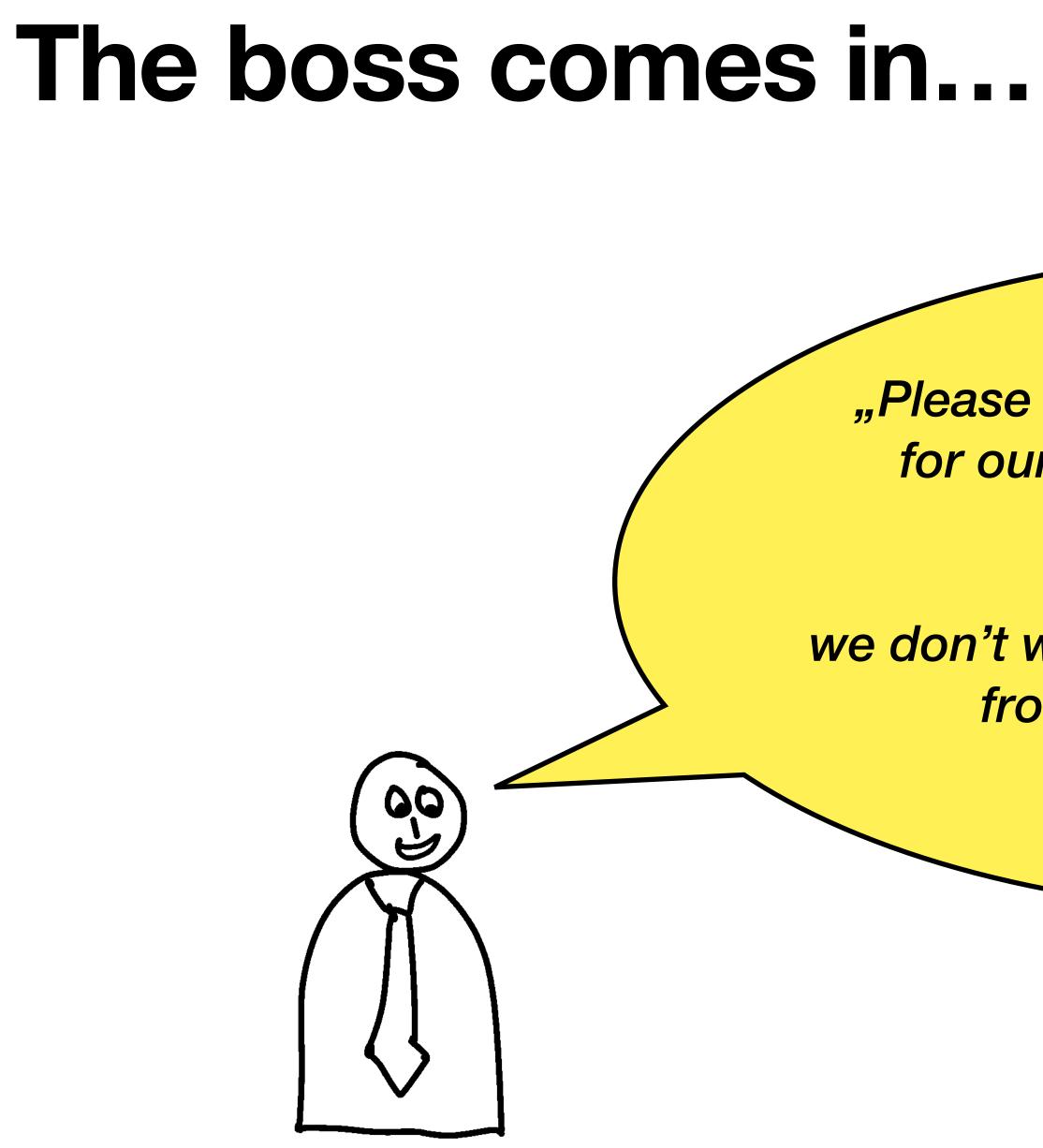

"Please create a small web application for our internal expenses workflow.

It is f\*\*\*ing 2020, we don't want to send physical documents from desk to desk anymore, like in the stone age!"

### How do Fred and Bob approach this task?

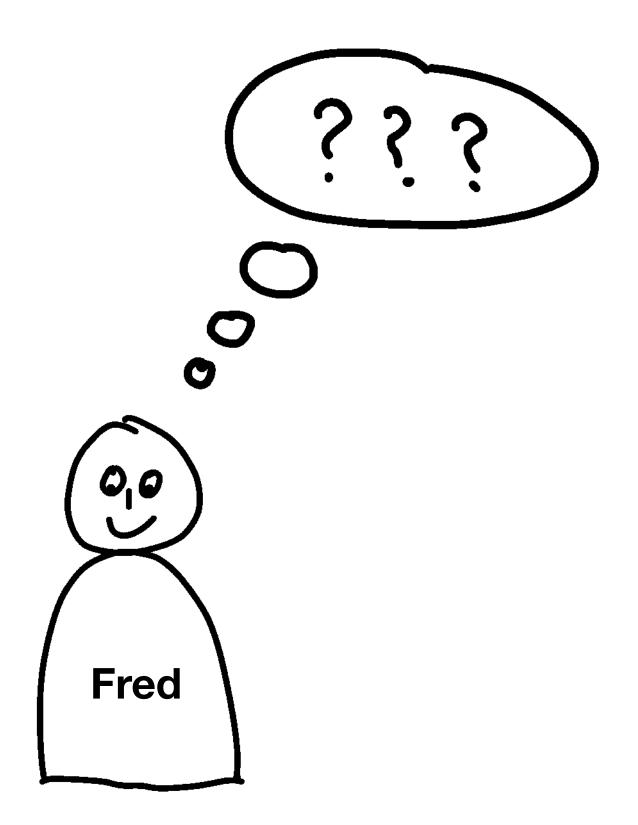

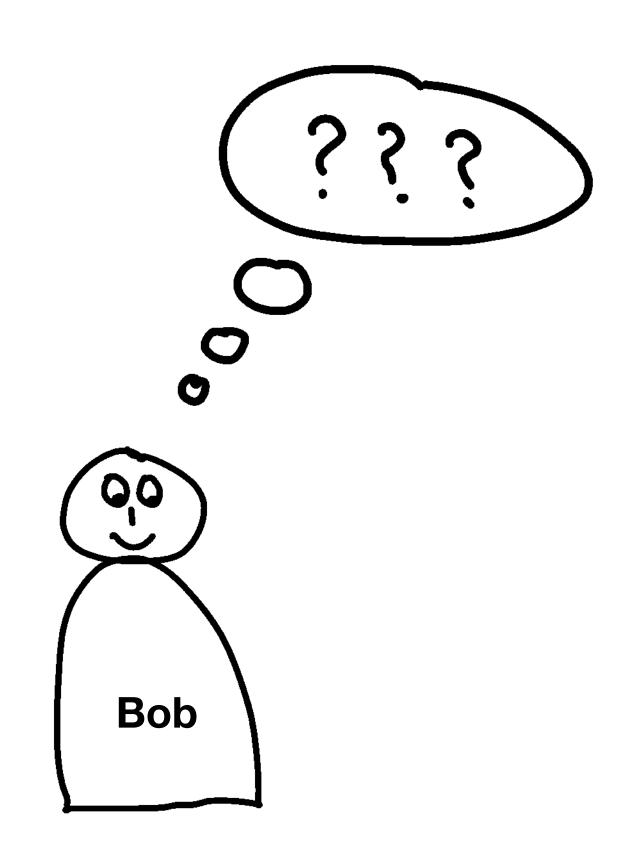

# Well, Fred and George are - of course - AGILE!

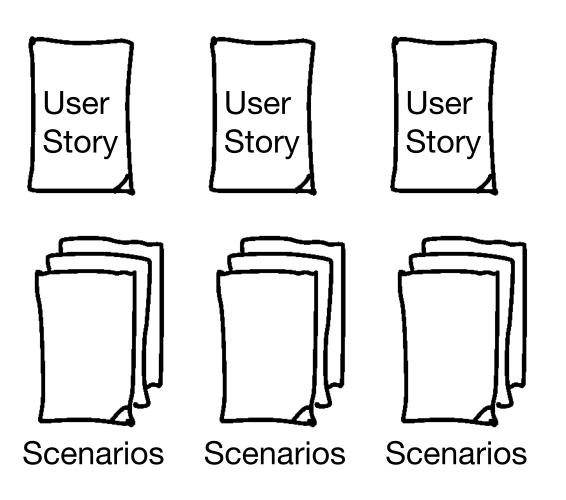

- Agile Tools!
- Jira
- Confluence

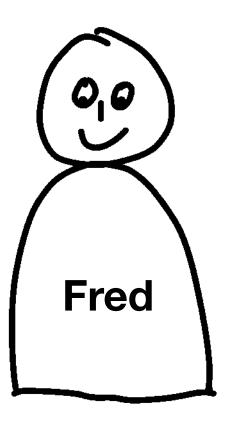

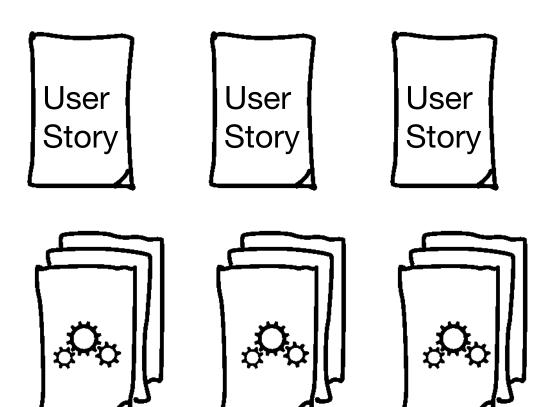

- Software **Engineering Tools!**
- Source Code
- Git

Scenarios

Scenarios

Scenarios

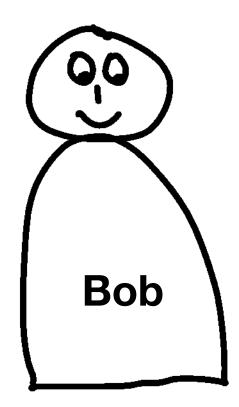

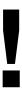

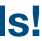

# How do they implement the web application?

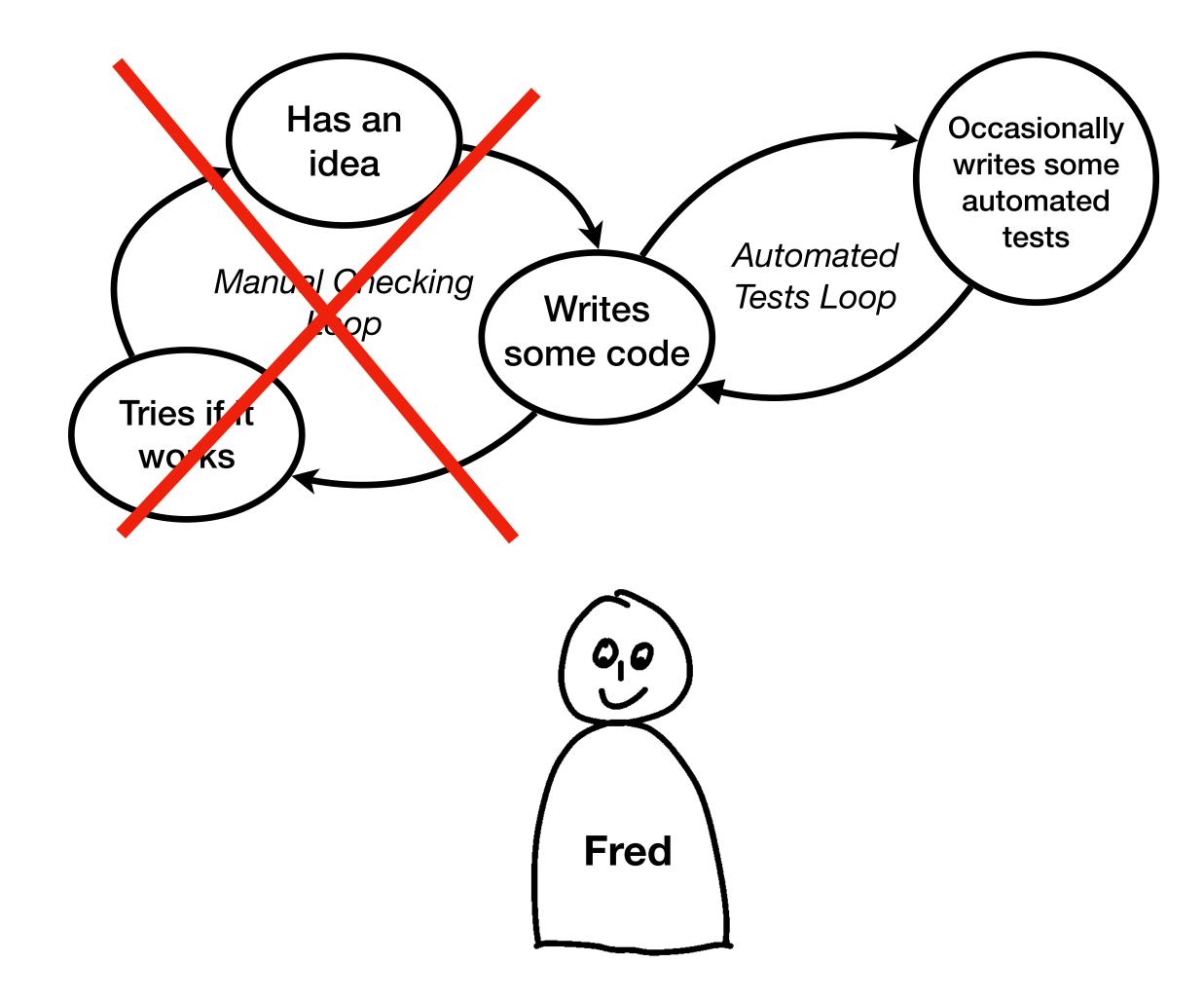

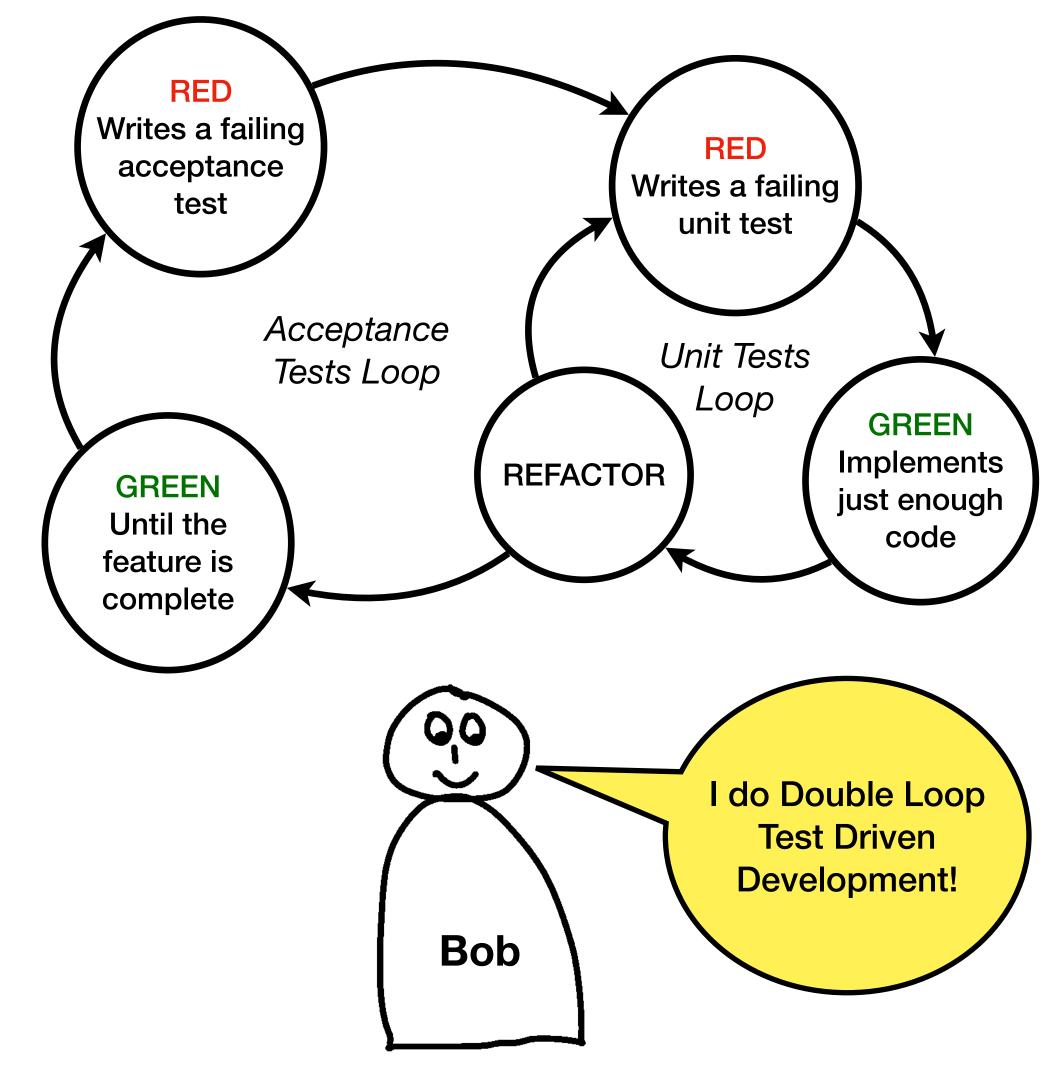

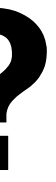

## Let's compare the two approaches

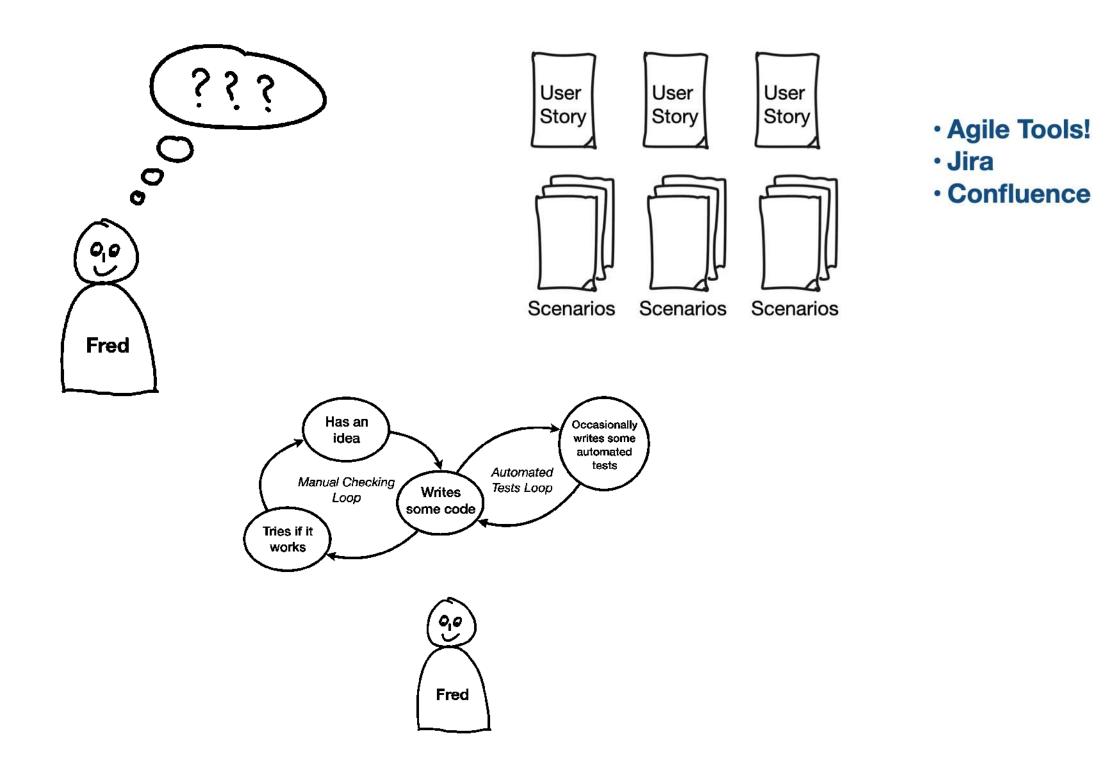

- User Stories with Scenarios are just documentation
- Some (or few) automated (acceptance) tests
- The tests are probably out of sync with the documentation
- (Brittle?) Feedback within hours or even days
- Fear / Resitance to change the web application

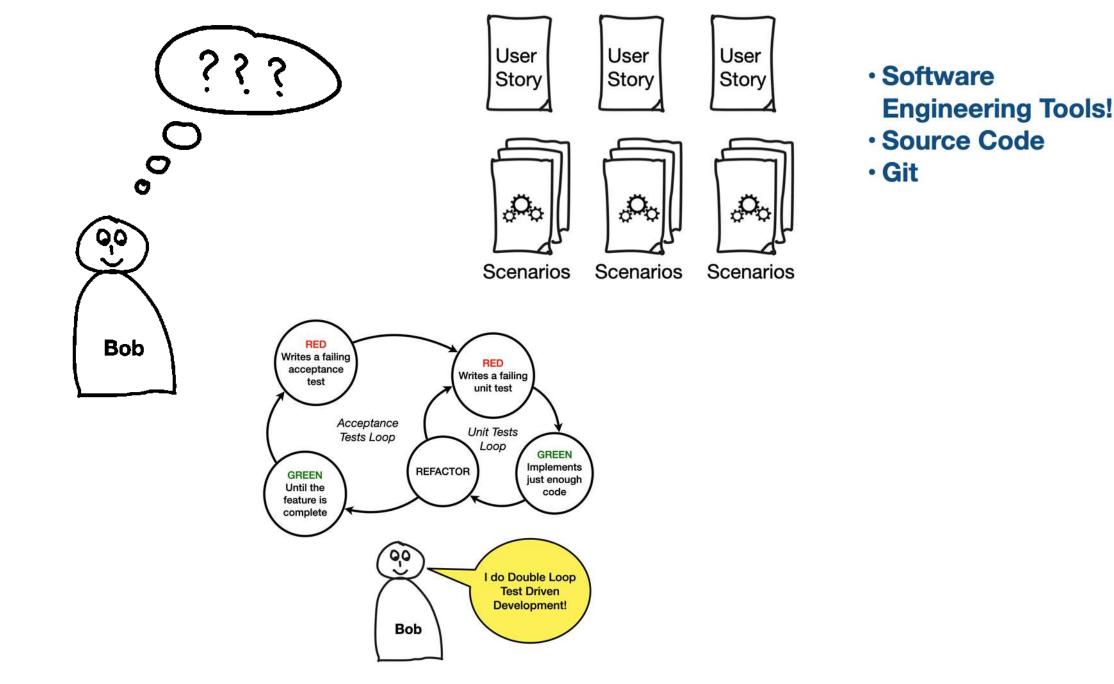

- Documentation == Source Code == Executable Specs
- Fast, automated & repeatable tests
- Reliable Feedback within minutes
- Confident to change the web application

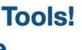

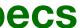

### Conclusion

- Think about using Double Loop TDD to tighten the feedback loop
- Like Bob

#### • Make sure you have good resources or a good teacher to learn it properly

#### **Questions?**

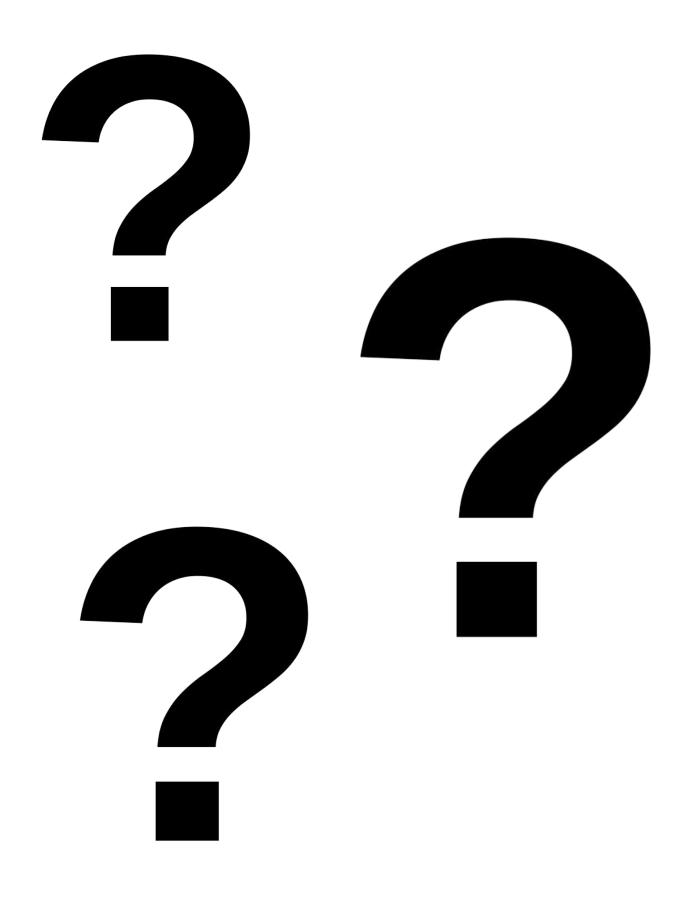

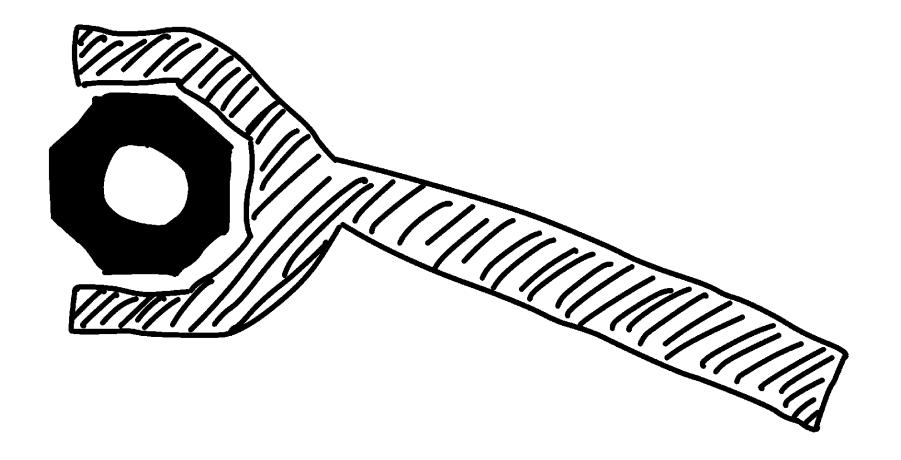